# DSC 190 DATA STRUCTURES & ALGORITHMS

Lecture 3 | Part 1

**Abstract Data Types** 

## Python's list

- You can go a long time without ever knowing how list is **implemented**.
- But you knew its interface.
  - supports .append, random access, is ordered, etc.

### **Abstract vs. Concrete**

- An abstract data type (ADT) is a formal description of a type's interface.
- A data structure is a concrete strategy for implementing an abstract data type.
  - Describes how data is stored in memory.
  - How to access the data.

## **Example: Stacks**

- A **stack** is an ADT which supports two operations:
  - push: put a new object on to the "top"
  - pop: remove and return item at the "top"
- Often implemented using linked lists.
- But can also be implement with (dynamic) arrays.

#### Main Idea

A given abstract data type can be implemented in several ways, but some data structures are more natural choices than others.

### **Main Idea**

The data structure (not the abstract data type) determines the time complexity of operations.

### Aside...

So, should we use linked lists or dynamic arrays to implement a stack?

https://rust-unofficial.github.io/ too-many-lists/

## **Building Blocks**

- Data structures are used to implement ADTs.
- But they are also used to implement more advanced data structures.
  - Example: arrays used to implement dynamic arrays.
- Arrays, linked lists are basic building blocks.

# DSC 190 DATA STRUCTURES & ALGORITHMS

Lecture 3 | Part 2

**Priority Queues** 

## **Priority Queues**

- A **priority queue** is an abstract data type representing a collection.
- Each element has a priority.
- Supports operations<sup>1</sup>:
  - .pop\_highest\_priority()
  - .insert(value, priority)
  - ▶ .is\_empty()

<sup>&</sup>lt;sup>1</sup>and possibly more, like .increase priority

```
»> er = PriorityQueue()
»> er.insert('flu', priority=1)
»> er.insert('heart attack', priority=20)
»> er.insert('broken hand', priority=10)
»> er.pop highest priority()
'heart attack'
»> er.pop highest priority()
'broken hand'
```

## **Applications**

- Scheduling.
- Simulations of future events.

- Useful in algorithms.
  - ► E.g., Prim's algorithm for Minimum Spanning Trees

## **Array Implementation**

We can implement a priority queue with a (dynamic) array.

- ▶ .insert(k, p)
  - append (value, priority) pair: Θ(1) amortized time
- .pop\_highest\_priority()
  - ▶ find entry with highest priority:  $\Theta(n)$  time
  - remove it: O(n) time

### **Exercise**

What is the time needed for .insert and .pop\_highest\_priority if we maintain the array in **sorted order** of priority?

## **Array Implementation (Variant)**

Alternatively, maintain dynamic array in sorted order of priority.

- .insert(k, p)
  - $\triangleright$  find place in sorted order: Θ(log n) time worst case
  - ightharpoonup actually insert:  $\Theta(n)$  time worst case
- .pop\_highest\_priority()
  - remove/return last entry: Θ(1) time

### Main Idea

If we made no modifications, a sorted array would be great. But we want a data structure with quick remove/return even after being modified.

# DSC 190 DATA STRUCTURES & ALGORITHMS

Lecture 3 | Part 3

**Binary Heaps** 

## **Binary Heaps**

A binary heap is a binary tree data structure often used to implement priority queues.

## **Binary Trees**

Each node has **at most** two children (left, right).

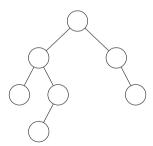

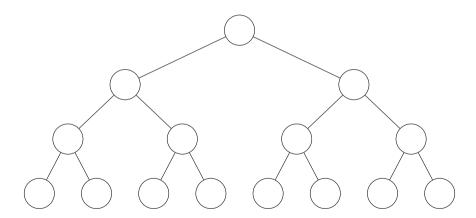

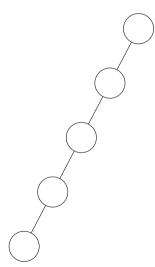

## **Complete Binary Trees**

A binary tree is **complete** if every level is filled, except for possibly the last (which fills from left to right).

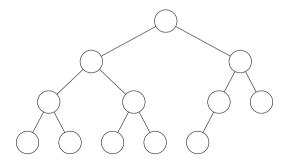

## **Node Height**

The height of node in a tree is the largest number of edges along any path to a leaf.

The height of a tree is the height of the root.

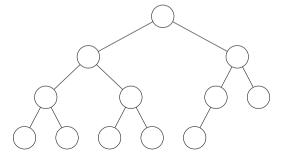

## **Complete Tree Height**

The height of a complete binary tree with n nodes is  $\Theta(\log n)$ .

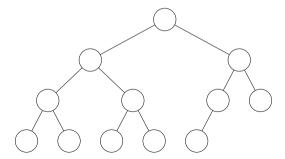

## **Binary Max Heap Properties**

- A **binary max heap** is a binary tree with three additional properties:
  - 1. Each node has a key.
  - 2. **Shape**: the tree is complete.
  - Max-Heap: the key of a node is ≥ the key of each of its children

## **Binary Min Heap Properties**

- A **binary min heap** is a binary tree with three additional properties:
  - 1. Each node has a key.
  - 2. **Shape**: the tree is complete.
  - 3. **Min-Heap**: the key of a node is ≤ the key of each of its children.

► This is a binary max-heap.

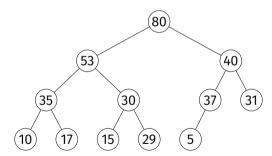

► This is **not** a binary max-heap.

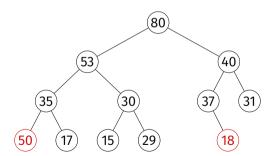

► This is a binary min-heap.

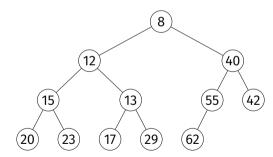

## Representation

One representation: nodes are **objects** with pointers to children.

But due to completeness property, we can store a binary heap compactly in a (dynamic) array.

## **Array Representation**

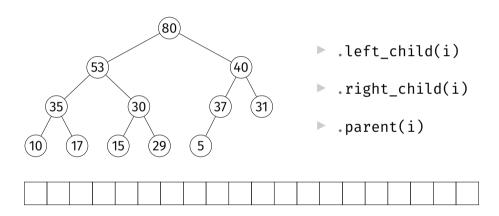

### **Exercise**

Why would we prefer representing a binary heap with an array rather than as objects with pointers to children?

## **Operations**

- ▶ .max()
  - Return (but do not remove) the max key
- .increase\_key(i, new\_key)
  - Increase key of node i, maintaining heap
- ▶ .insert(key)
  - Insert new node, maintaining heap
- ▶ .pop\_max()
  - Remove max-key node, return key

### .max

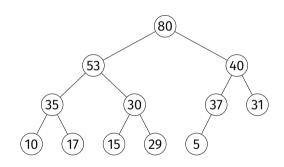

| 80 53 40 35 30 37 31 10 17 15 | 29 | 5 |
|-------------------------------|----|---|
|-------------------------------|----|---|

U

.

#### .max

```
class MaxHeap:
    def __init__(self, keys=None):
        if keys is None:
            kevs = []
        self.keys = keys
    def max(self):
        return self.keys[0]
```

### .max

► Takes Θ(1) time.

## .increase\_key

.increase\_key(9, key=60)

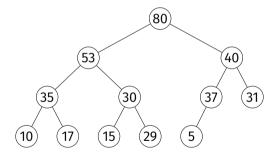

| 80 | 53 | 40 | 35 | 30 | 37 | 31 | 10 | 17 | 15 | 29 | 5 |
|----|----|----|----|----|----|----|----|----|----|----|---|
|----|----|----|----|----|----|----|----|----|----|----|---|

## .increase\_key

```
def increase kev(self, ix, kev):
    if key < self.keys[ix]:</pre>
        raise ValueError('New key is smaller.')
    self.kevs[ix] = kev
    while (
            parent(ix) >= 0
            and
            self.kevs[parent(ix)] < kev
        ):
        self. swap(ix, parent(ix))
        ix = parent(ix)
```

# .increase\_key

<del>-</del>

► Takes  $O(\log n)$  time.

### .insert

.insert(key=60)

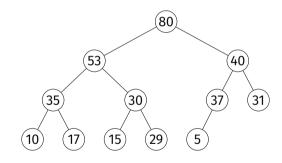

| 80 53 40 35 30 37 31 10 17 15 29 5 |
|------------------------------------|
|------------------------------------|

### Exercise

Implement .insert.

#### .insert

```
def insert(self, key):
    self.keys.append(key)
    self.increase_key(
        len(self.keys)-1, key
)
```

### .insert

ightharpoonup Takes  $O(\log n)$  time (amortized).

## .pop\_max\_key

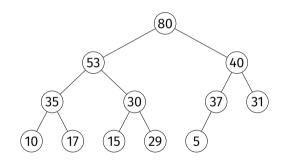

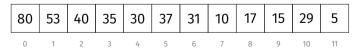

## .pop\_max\_key

```
def pop_max_key(self):
    if len(self.keys) == 0:
        raise IndexError('Heap is empty.')
    highest = self.max()
    self.keys[0] = self.keys[-1]
    self.keys.pop()
    self._push_down(0)
    return highest
```

## .\_push\_down(i)

- Assume that left and right subtrees of node *i* are max heaps, but key of *i* is possibly too small.
- Push it down until heap property satisfied.
  - Recursively swap with largest of left and right child.

## .\_push\_down()

```
def push down(self, i):
    left = left_child(i)
    right = right child(i)
    if (
            left < len(self.kevs)</pre>
            and
            self.keys[left] > self.keys[i]
    ):
        largest = left
    else:
        largest = i
    if (
        right < len(self.keys)
        and
        self.keys[right] > self.keys[largest]
    ):
        largest = right
    if largest != i:
        self._swap(i, largest)
        self. push down(largest)
```

#### .pop max key

push down(i) takes O(h) where h is i's height

Since h = O(log n), .pop\_max\_key takes O(log n) time.

## **Summary**

For a binary heap<sup>2</sup>:

```
.max \Theta(1)
.increase_key O(\log n)
.insert O(\log n)
.pop max key O(h) = O(\log n)
```

<sup>&</sup>lt;sup>2</sup>There are other heap data structures. Fibonacci heaps have  $\Theta(1)$  insert and increase key, but slower for small n.

## **Implementing Priority Queues**

- Can use max heaps to implement priority queues.
- But a priority queue has values and keys.

```
pg.insert('heart attack', priority=20)
```

#### **Trick**

- Heap keys need not be integers.
- Need only be comparable.
- Can store key and value with a tuple.

## **Tuple Comparison**

- ► In Python, tuple comparison is lexicographical.
  - Compare first entry; if tie, compare second, etc.

```
»> (10, 'test') > (5, 'zzz')
True
»> (10, 'test') > (10, 'zzz')
False
```

## **Trick**

▶ Use 2-tuples: priority in 1st spot, value in 2nd.

1110

```
class PriorityQueue:
   def __init__(self):
        self. heap = MaxHeap()
   def insert(self, value, priority):
        self. heap.insert((priority, value))
   def pop highest priority(self):
        return self. heap.pop max()
   def max(self):
        return self._heap.max()
   def is empty(self):
        return not bool(self. heap.keys)
```

# DSC 190 DATA STRUCTURES & ALGORITHMS

Lecture 3 | Part 4

**Example: Online Median** 

#### **Online Median**

- **Given**: a stream of numbers, one at a time.
- **Compute**: the median of all numbers seen so far.
- Design: a data structure with the following operations:
  - ▶ .insert(number): in  $\Theta(\log n)$  time
  - median(): in Θ(1) time

#### Review

- Given an array, we can compute the median in:
  - $\triangleright$   $\Theta(n \log n)$  time by sorting
  - $\triangleright$   $\Theta(n)$  (expected) time with quickselect
- But modifying the array and repeating is costly.

#### Exercise

How could we use **two** heaps to store a collection of numbers so that the median is at the top of one of them?

#### Idea

- ► Median is the:
  - **maximum** of the smallest  $\approx n/2$  numbers.
  - ▶ **minimum** of the largest  $\approx n/2$  numbers.

- Keep a max heap for the smallest half.
- Keep a min heap for the largest half.
- May become unbalanced.
  - Move elements between them to balance.

# **Example**

▶ Given 5, 1, 9, 8, 10, 7, 3, 6, 2, 4

## **Analysis**

Given a stream of n numbers, compute median, insert another, compute median again

#### quickselect (dyn. arr.)

- $\triangleright$   $\Theta(n)$  time for n appends
- $\triangleright$   $\Theta(n)$  time for quickselect
- Θ(1) time for 1 append
- $\triangleright$   $\Theta(n)$  time for quickselect

#### **now** (double heap)

- $\triangleright$   $\Theta(n \log n)$  time for n inserts
- Θ(1) time for median
- $\triangleright$   $\Theta(\log n)$  time for 1 insert
- Θ(1) time for quickselect